## QUALITY IMPROVEMENT ACTIVITY (QIA) PLANNING SHEET

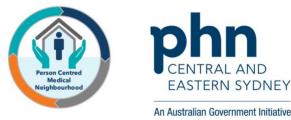

Name of Practice: Date: Use our Lumos Report to Improve Coding of "Undiagnosed" Diabetics Name of QIA: **Quality Improvement Team Roles/Responsibilities** Names To review our patients with undiagnosed diabetes, and code them according GOAL to type. (Simple, Measurable, Achievable, Realistic, Timely) What are we trying to accomplish and when? We will use our extraction tool (Pen or POLAR) to create a list of undiagnosed **MEASURES** diabetics. We will cleanse the data and then rerun the search. We aim to have What data will we use to track our improvement? 50% fewer undiagnosed diabetics Ea Pen CAT/POLAR Review your Lumos report to assess what percentage of your diabetics have **INITIAL BENCHMARK** an undiagnosed type. Then create a patient list using your data extraction What is our current data saying? tool. Run search (if possible, save the parameters for future searches) **IDEAS** What changes will we make that will lead to an improvement? Sort the list by Usual GP (use the export to Excel function) NB: These ideas are not practice specific and are designed to give you some general ideas. The QI Team should develop these ideas together. List to be reviewed by a suitable qualified person and re-coded as necessary To assist with clinical decision making, consider using HealthPathways, see: HealthPathways Sydney: https://sydney.communityhealthpathways.org/ Run the same search again and review Username: connected P/w: healthcare HealthPathways South East Sydney: https://sesydney.healthpathwayscommunity.org Username: sesydney P/w: healthcare

Page

## QUALITY IMPROVEMENT ACTIVITY (QIA) PLANNING SHEET

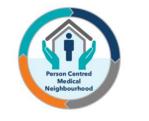

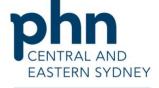

An Australian Government Initiative

|   | PLAN<br>How will we do it?                                                                   |     |      | <b>DO</b><br>Did we do it? | STUDY<br>Review/reflect on results           | ACT<br>Next steps?         |
|---|----------------------------------------------------------------------------------------------|-----|------|----------------------------|----------------------------------------------|----------------------------|
|   | What                                                                                         | Who | When | Unexpected problems?       | Lessons learnt<br>What did/didn't work well? | Review or extend activity? |
| 1 | Review Lumos Report                                                                          |     |      |                            |                                              |                            |
| 2 | Create list with Data Extraction Tool (DET)<br>Export to Excel and sort by Usual GP          |     |      |                            |                                              |                            |
|   | Review and Recode as necessary                                                               |     |      |                            |                                              |                            |
| 4 | Rerun search with DET and analyse results                                                    |     |      |                            |                                              |                            |
| 5 | Meet with team to discuss changes to<br>practice processes to help avoid incorrect<br>coding |     |      |                            |                                              |                            |
| 6 | Review next Lumos report<br>Celebrate improvement with the team                              |     |      |                            |                                              |                            |

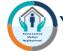

You are one step closer to becoming a PCMN practice.